## **NATIONAL CENTRE FOR POLAR & OCEAN RESEARCH (***Ministry of Earth Sciences, Govt. Of India***)**

**Headland Sada, Vasco-da-Gama GOA 403 804, INDIA Tel: 91- (0) 832 2525571 Telefax: 91- (0) 832 2525573 Email: [warlu62@ncaor.gov.in](mailto:warlu62@ncaor.gov.in)****Website: [www.ncaor.gov.in](http://www.ncaor.gov.in/)**

## **E-Tender Notice**

## **PUBLIC TENDER**

Director, National Centre for Polar & Ocean Research (NCPOR) invites e-tenders in two-parts (Part I- Technical bid & Part II- Financial bid) from well established/ reputed manufacturers / authorized and bonafide vendors for supply of the following through only online eprocurement portal i.e. **<http://eprocure.gov.in/eprocure/app>**

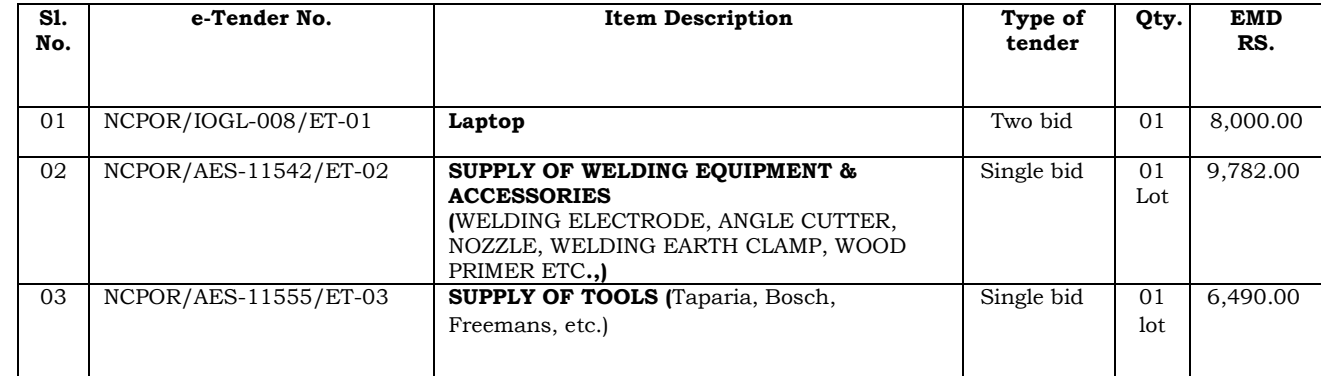

Bidders can download complete set of bidding document from e-procurement platform http://eprocure.gov.in/eprocure /app from **15.04.2019 17.00** Hrs onwards.

The e-tender notice is also available in our website **[http://www.ncaor.gov.in](http://www.ncaor.gov.in/)**.

Bidders have to submit the bids online by uploading all the required documents through **<http://eprocure.gov.in/eprocure/app>**

**Bid Submission End date : 06.05.2019 17:00 hrs. Bid Opening date : 08.05.2019 10.00 hrs**

## Bids for this tender will be accepted through online only. Manual bids will not be accepted under any circumstances.

The Director, NCPOR reserves the right to accept or reject any quotation in full or part thereof without assigning any reason.

**Sd/- For & on behalf of NCPOR**